## SAP ABAP table WTY TEXTS {Texts for Warranty Processing}

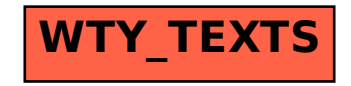